#### ФЕДЕРАЛЬНОЕ ГОСУДАРСТВЕННОЕ ОБРАЗОВАТЕЛЬНОЕ БЮДЖЕТНОЕ УЧРЕЖДЕНИЕ ВЫСШЕГО ОБРАЗОВАНИЯ **ФИНАНСОВЫЙ УНИВЕРСИТЕТ ПРИ ПРАВИТЕЛЬСТВЕ РОССИЙСКОЙ ФЕДЕРАЦИИ**

# **АЛТАЙСКИЙ ФИЛИАЛ**

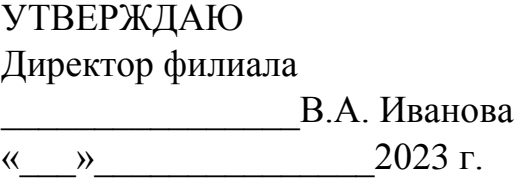

# ПРИЛОЖЕНИЕ К РАБОЧЕЙ ПРОГРАММЕ ДИСЦИПЛИНЫ **Информационные технологии в профессиональной деятельности**

*(наименование дисциплины)*

Направление подготовки 38.03.01 «Экономика»

Профиль(и)/направленность «Учёт, анализ и аудит» Ответственный за актуализацию РПД

Коханенко Д. В.

Год утверждения РПД 2019

# СОДЕРЖАНИЕ ПРИЛОЖЕНИЯ

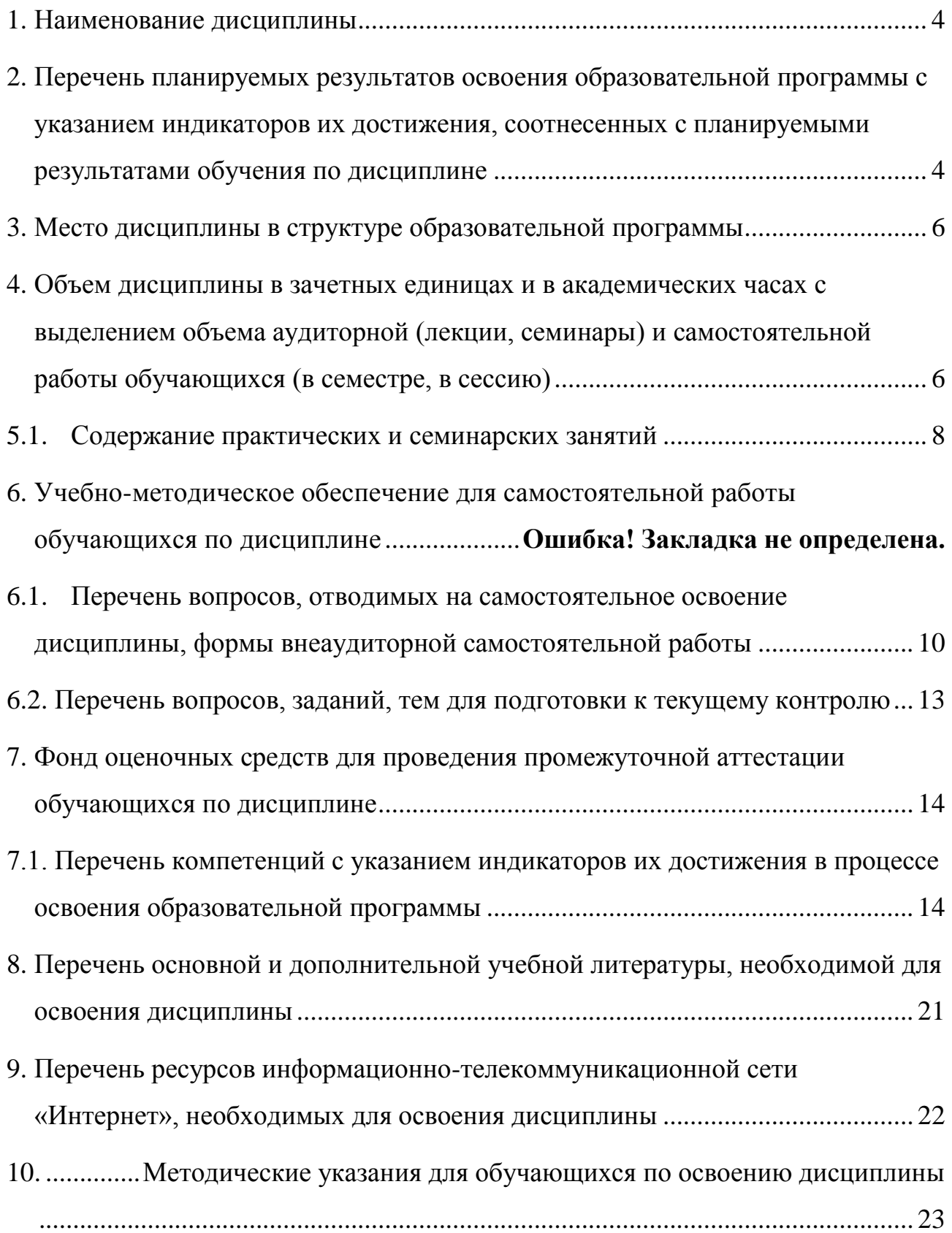

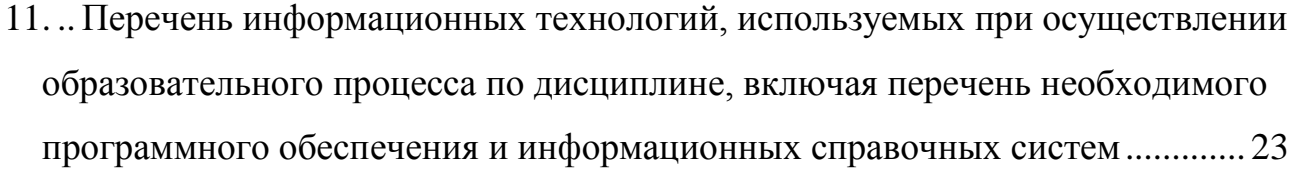

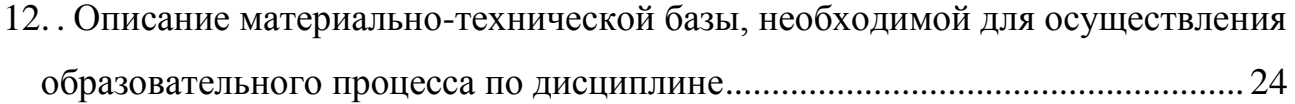

# <span id="page-3-0"></span>**1. Наименование дисциплины**

**«**Информационные технологии в профессиональной деятельности».

# <span id="page-3-1"></span>**2. Перечень планируемых результатов освоения образовательной программы с указанием индикаторов их достижения, соотнесенных с планируемыми результатами обучения по дисциплине**

В результате изучения дисциплины у студентов должны быть сформированы следующие компетенции:

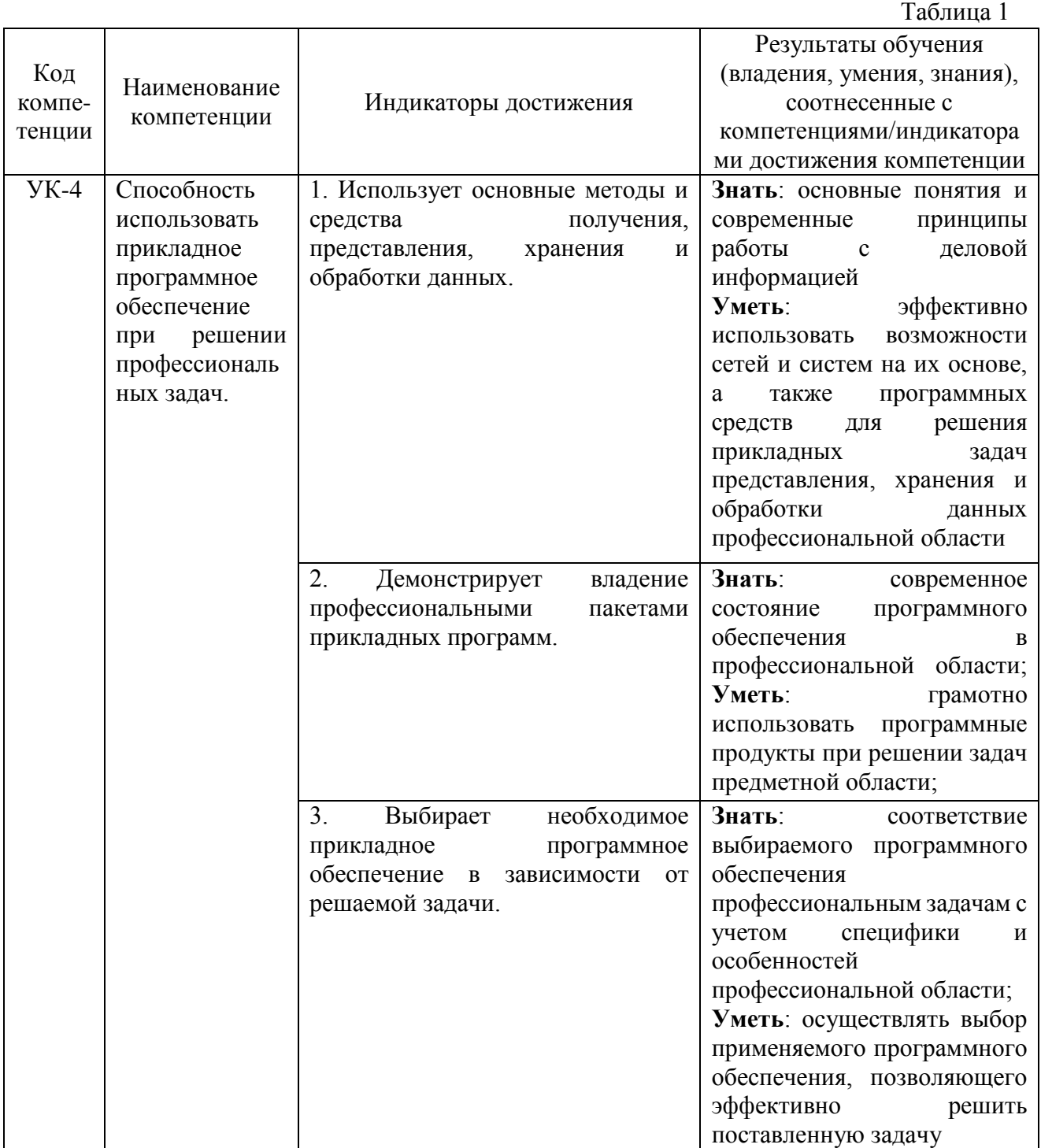

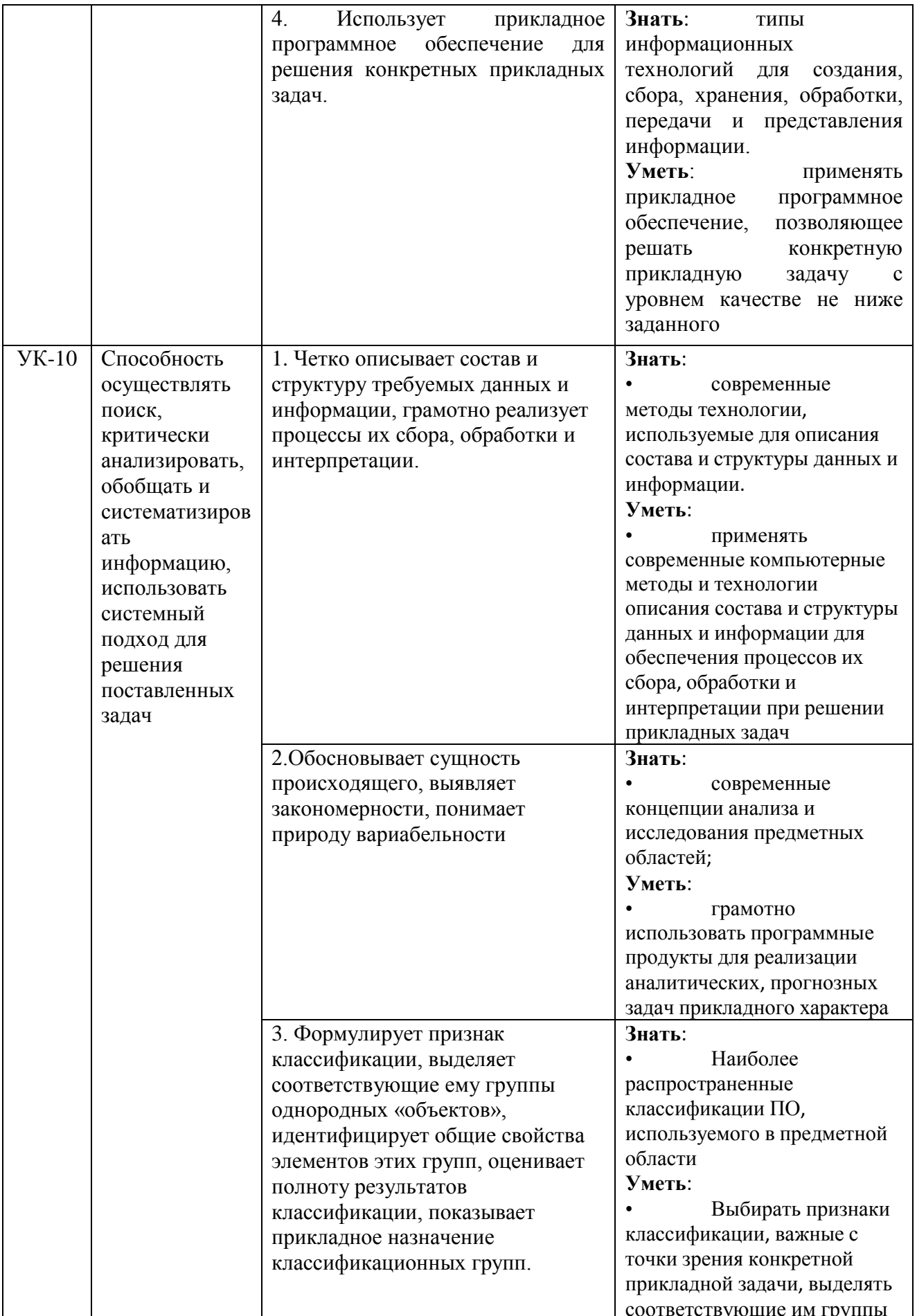

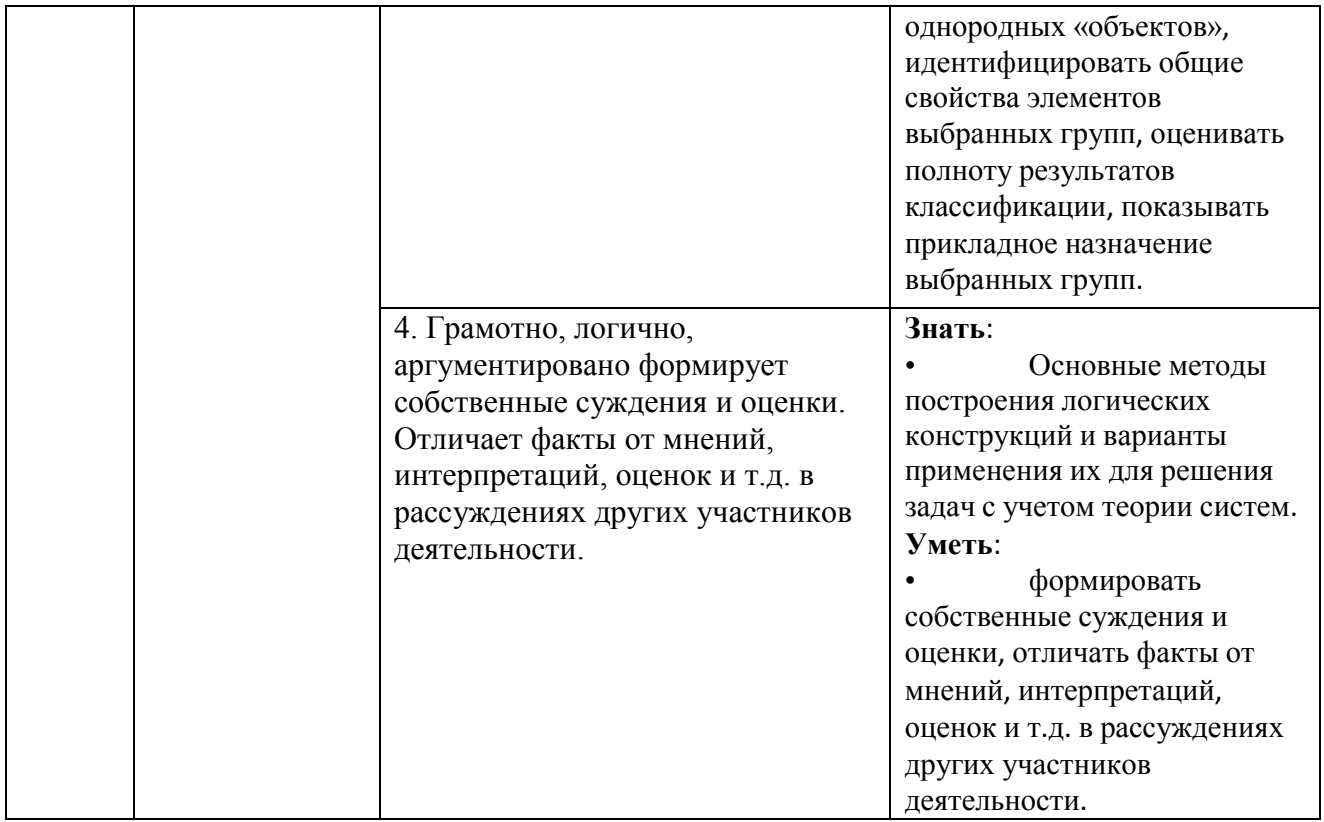

#### **3. Место дисциплины в структуре образовательной программы**

<span id="page-5-0"></span>Дисциплина «Информационные технологии в профессиональной деятельности» относится к модулю математики и информатики (информационному модулю).

# <span id="page-5-1"></span>**4. Объем дисциплины в зачетных единицах и в академических часах с выделением объема аудиторной (лекции, семинары) и самостоятельной работы обучающихся (в семестре, в сессию)**

Общая трудоёмкость дисциплины составляет **5 зачётных единиц** для студентов очной формы обучения профиль «Учёт, анализ и аудит».

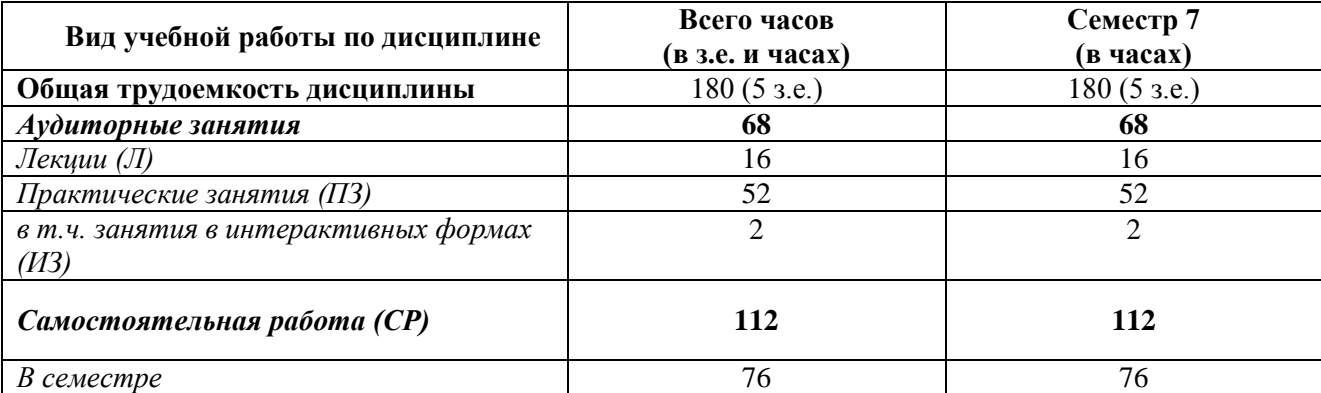

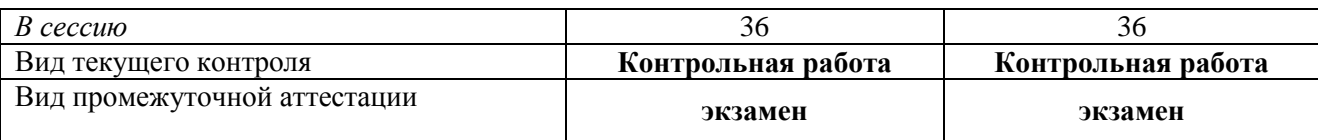

# **5. Учебно-тематический план**

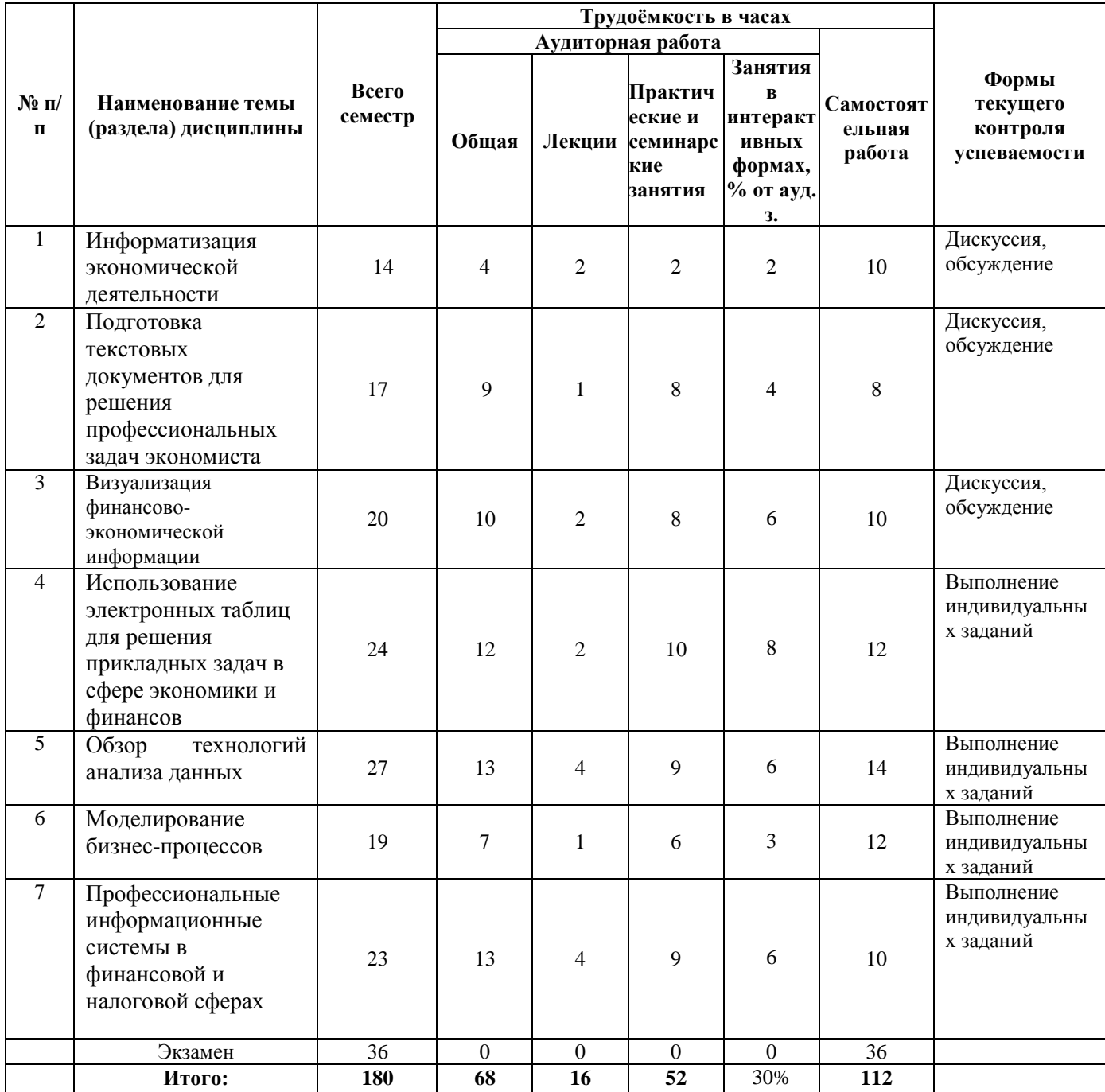

# <span id="page-7-0"></span>**5.1.Содержание практических и семинарских занятий**

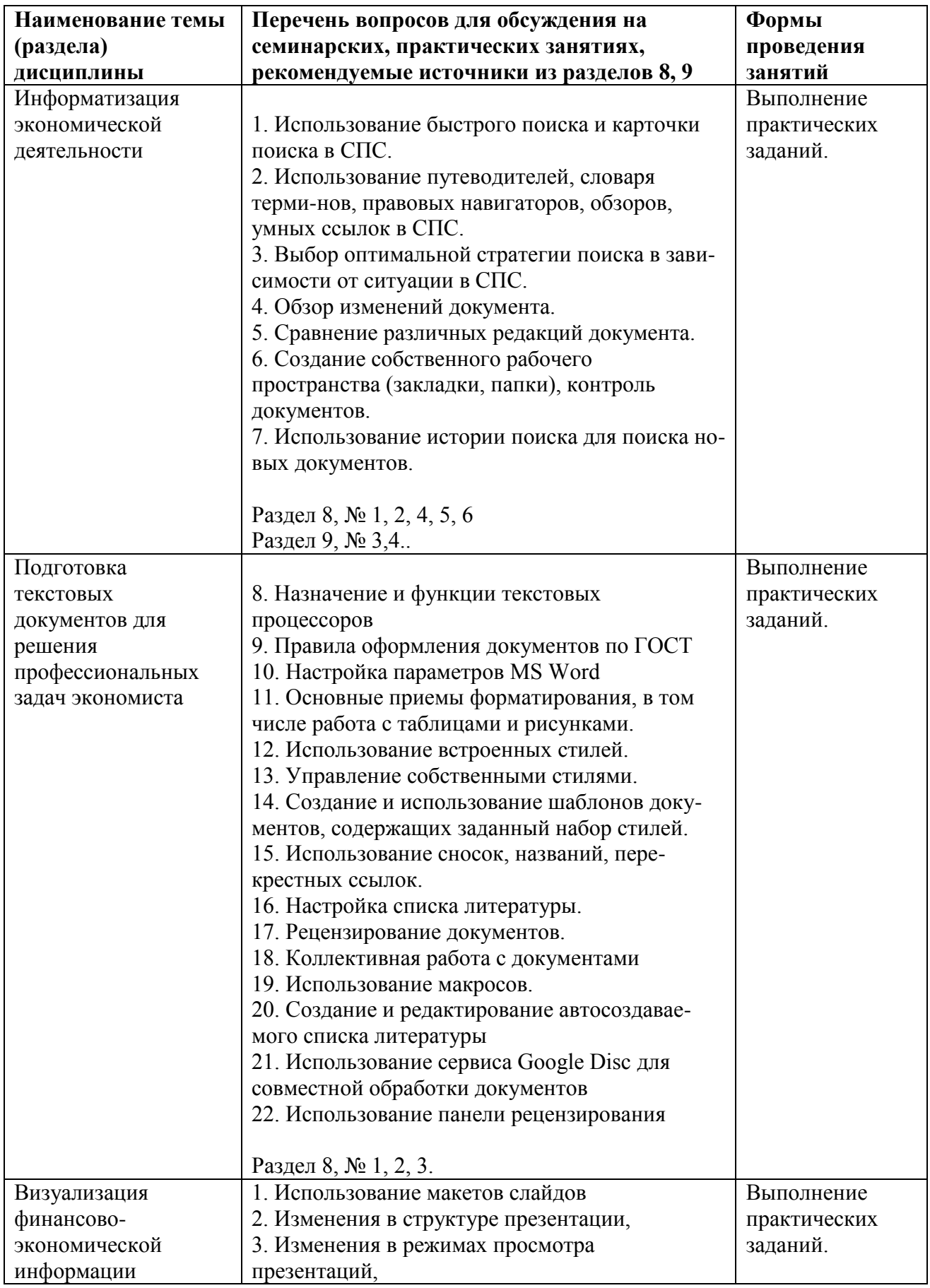

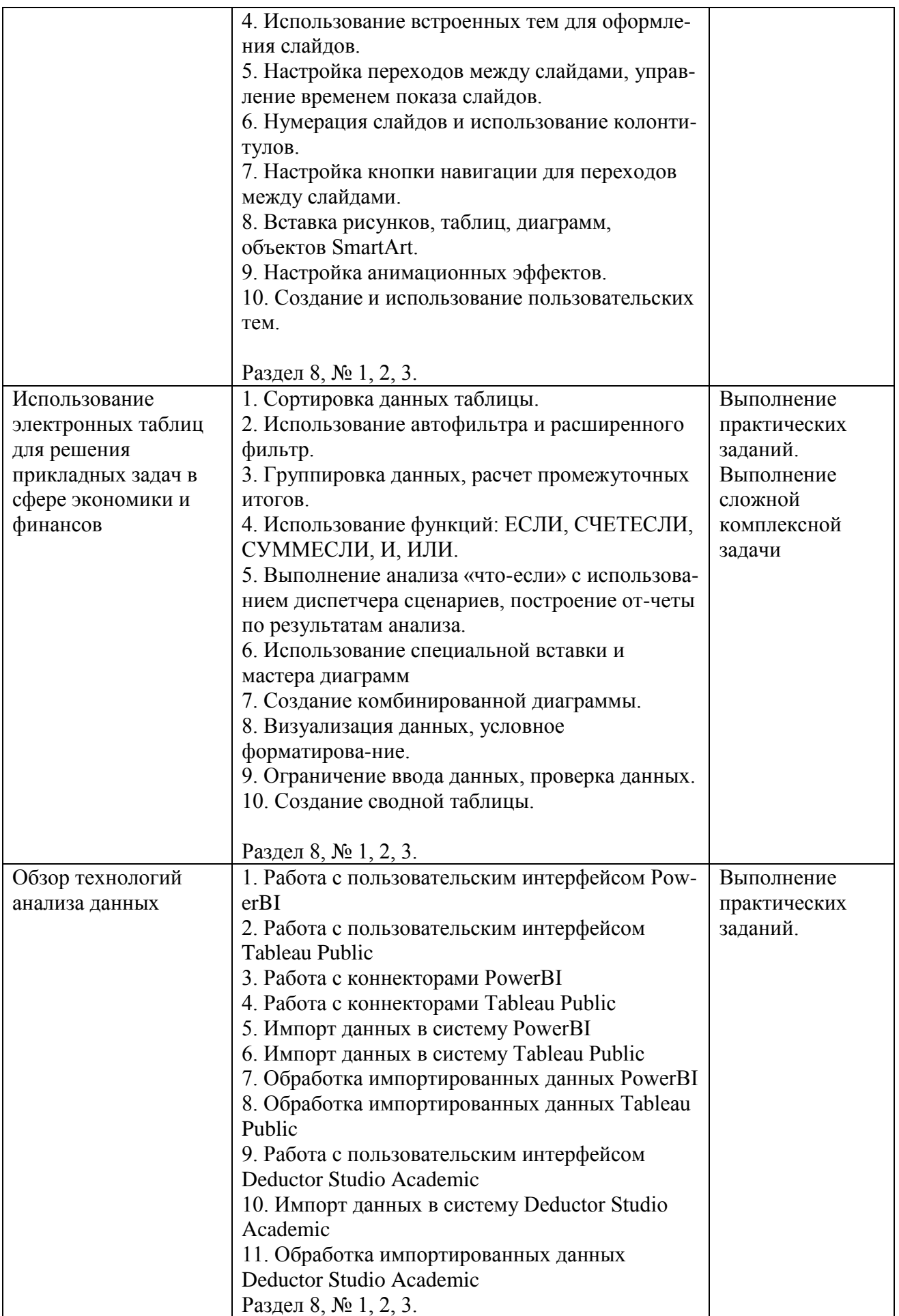

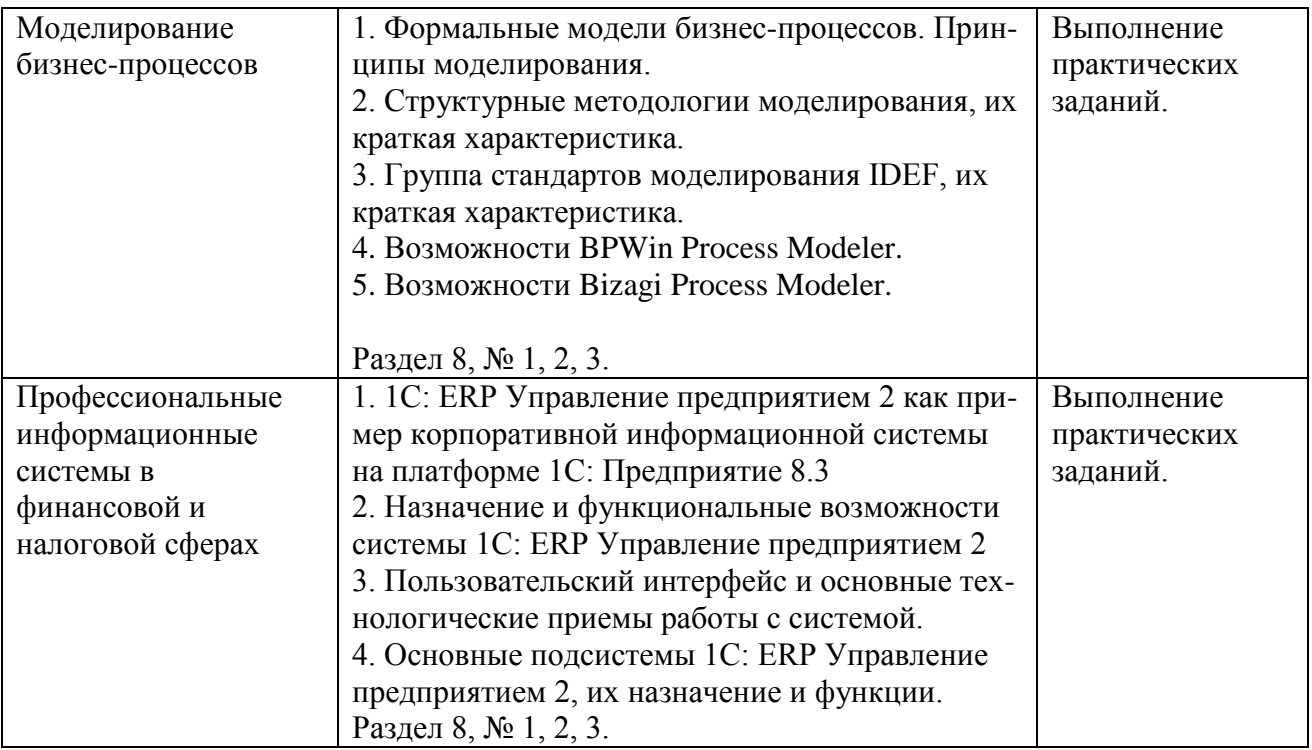

# **6. Перечень учебно-методического обеспечения для самостоятельной работы обучающихся по дисциплине**

# <span id="page-9-0"></span>**6.1.Перечень вопросов, отводимых на самостоятельное освоение дисциплины, формы внеаудиторной самостоятельной работы**

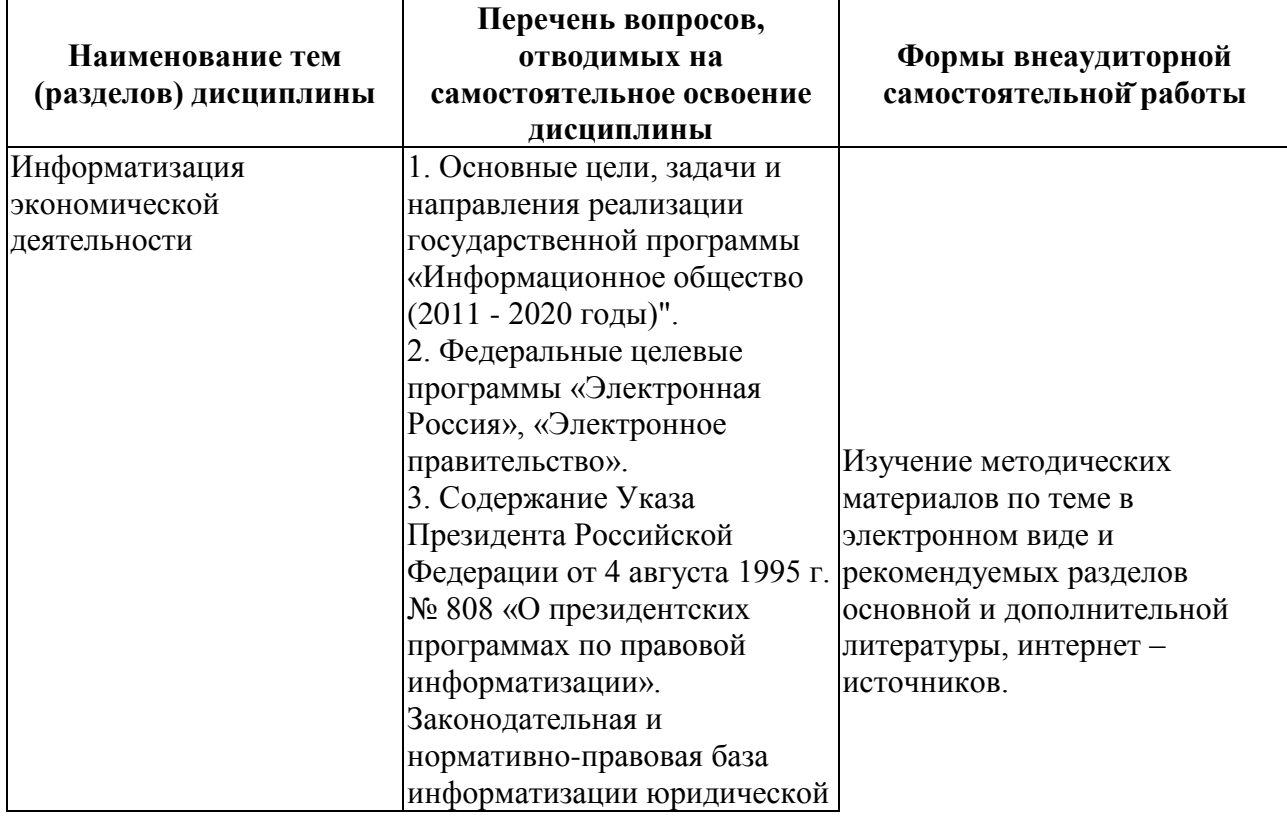

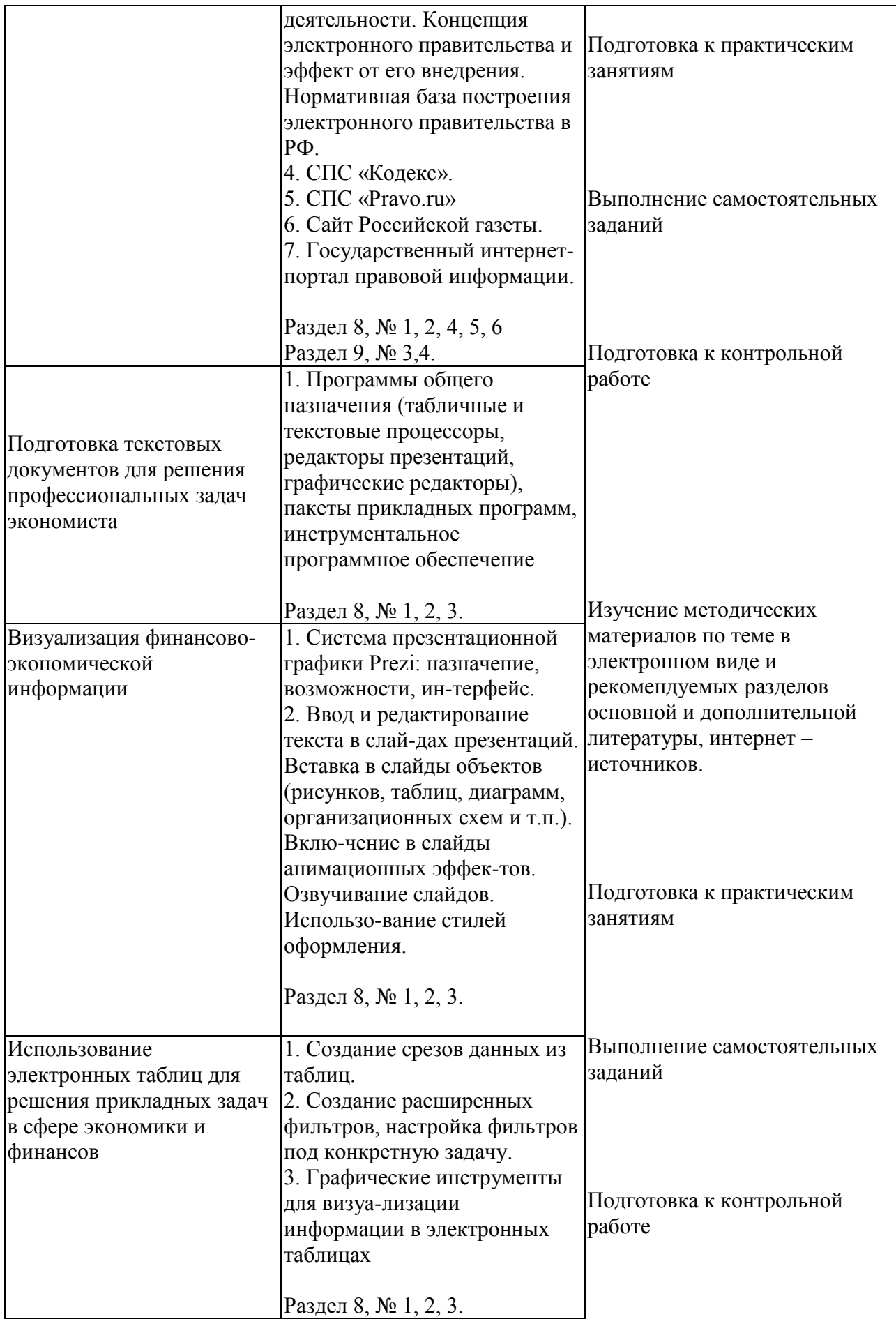

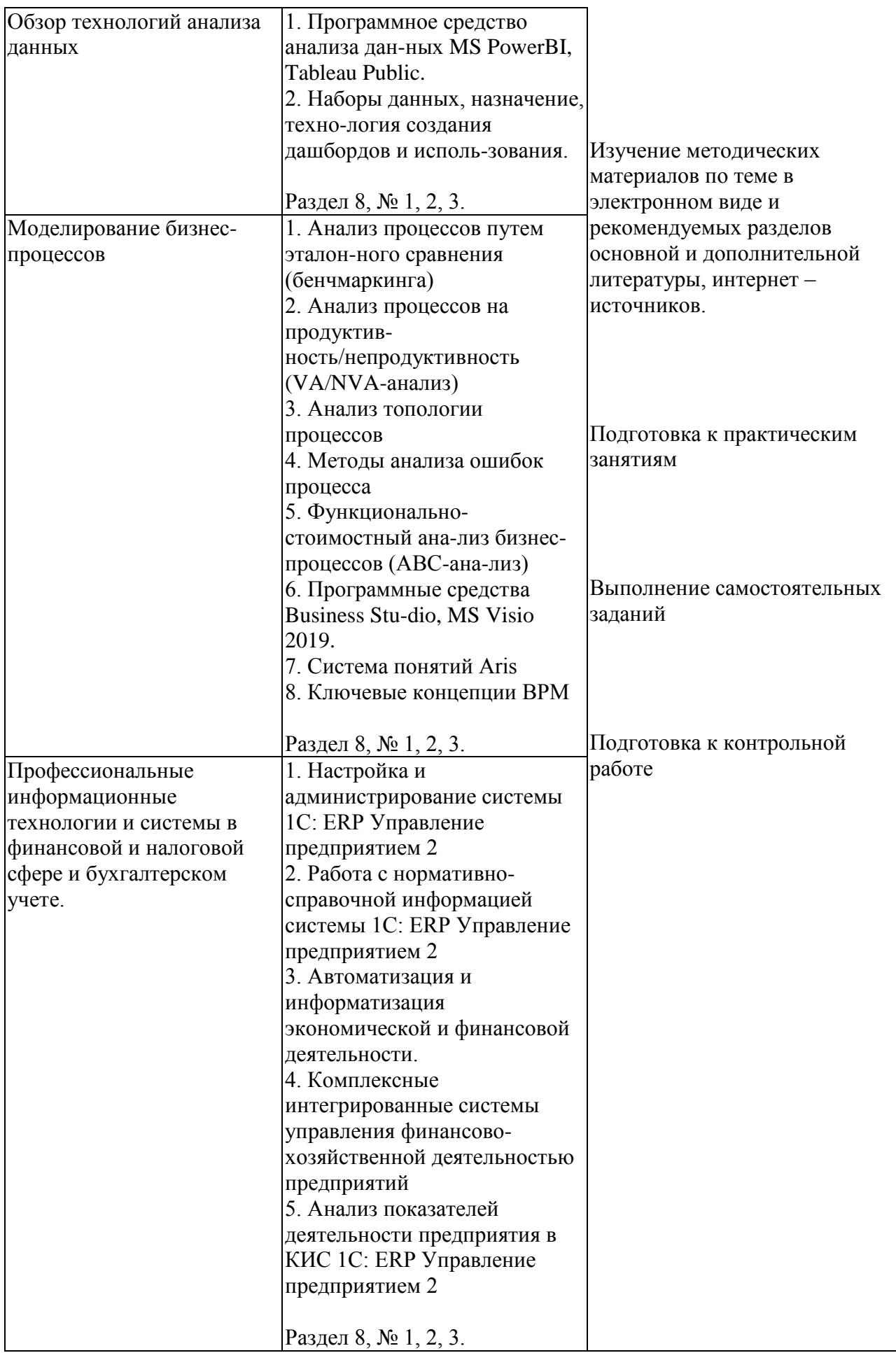

# **6.2. Перечень вопросов, заданий, тем для подготовки к текущему**

#### <span id="page-12-0"></span>**контролю**

#### *Примерные вопросы к контрольной работе:*

1. С использованием возможностей Project Expert создайте и оптимизируйте, с точки зрения минимизации накладных затрат, инвестиционный проект по модернизации и расширению производства винно-водочной продукции в городе Ижевске. Инвестиционный проект предусматривает:

> - проведение модернизации существующих производственных мощностей;

- приобретение и монтаж оборудования;

- профессиональную подготовку кадров.

Реализация инвестиционного проекта позволит:

1.расширить ассортимент выпускаемой продукции, увеличив в 2 раза выручку от реализации основной продукции завода;

2. увеличить доходы бюджета за счет уплачиваемых налогов и акцизов в размере 3264641 тыс. руб.

Стороннее финансирование, заем администрации области в размере 60 млн. руб. срок 39 месяцев.

2. Итоговая отчетность компании представлена в наборе файлов формата .xlsx. Необходимо выполнить анализ деятельности компании за последние 5 лет. Для этого:

- произвести обоснование и расчет основных показателей эффективности деятельности компании

- проанализировать данные с использованием средств бизнес-аналитики

- результат представить в виде итогового дашборда.

- Пояснительную записку с иллюстрациями, пояснениями и расчетами представить на защиту.

3. Набор данных о клиентах компании представлен в виде набора файлов, включающих различные варианты представления данных о датах рождения клиентов и датах выполнения ими операций с компанией. Поскольку разброс вариантов представления данных значителен, то произвести операцию предварительной очисти и предобработки импортируемых данных из различных источников-фай-лов с использованием Deductor Studio Academic. В работе необходимо провести анализ данных по совершаемым операциям. В качестве вариантов анализа используются методы АВС -анализ и XYZ-анализ. Необходимо представить результаты проводимого анализа и сравнить результаты с выводом о целесообразности дальнейших действий компании. Пояснительную записку с иллюстрациями, пояснениями и расчетами представить на защиту.

# <span id="page-13-0"></span>7. Фонд оценочных средств для проведения промежуточной аттестации обучающихся по дисциплине

# <span id="page-13-1"></span>7.1. Перечень компетенций с указанием индикаторов их достижения в процессе освоения образовательной программы

Описание показателей и критериев оценивания компетенций, описание шкал оценивания содержится в разделе 2 приложения «Перечень планируемых обучения по дисциплине, соотнесенных с планируемыми результатов результатами освоения образовательной программы»

# 7.2. Типовые контрольные задания или иные материалы, необходимые для оценки индикаторов достижения компетенций, умений и знаний

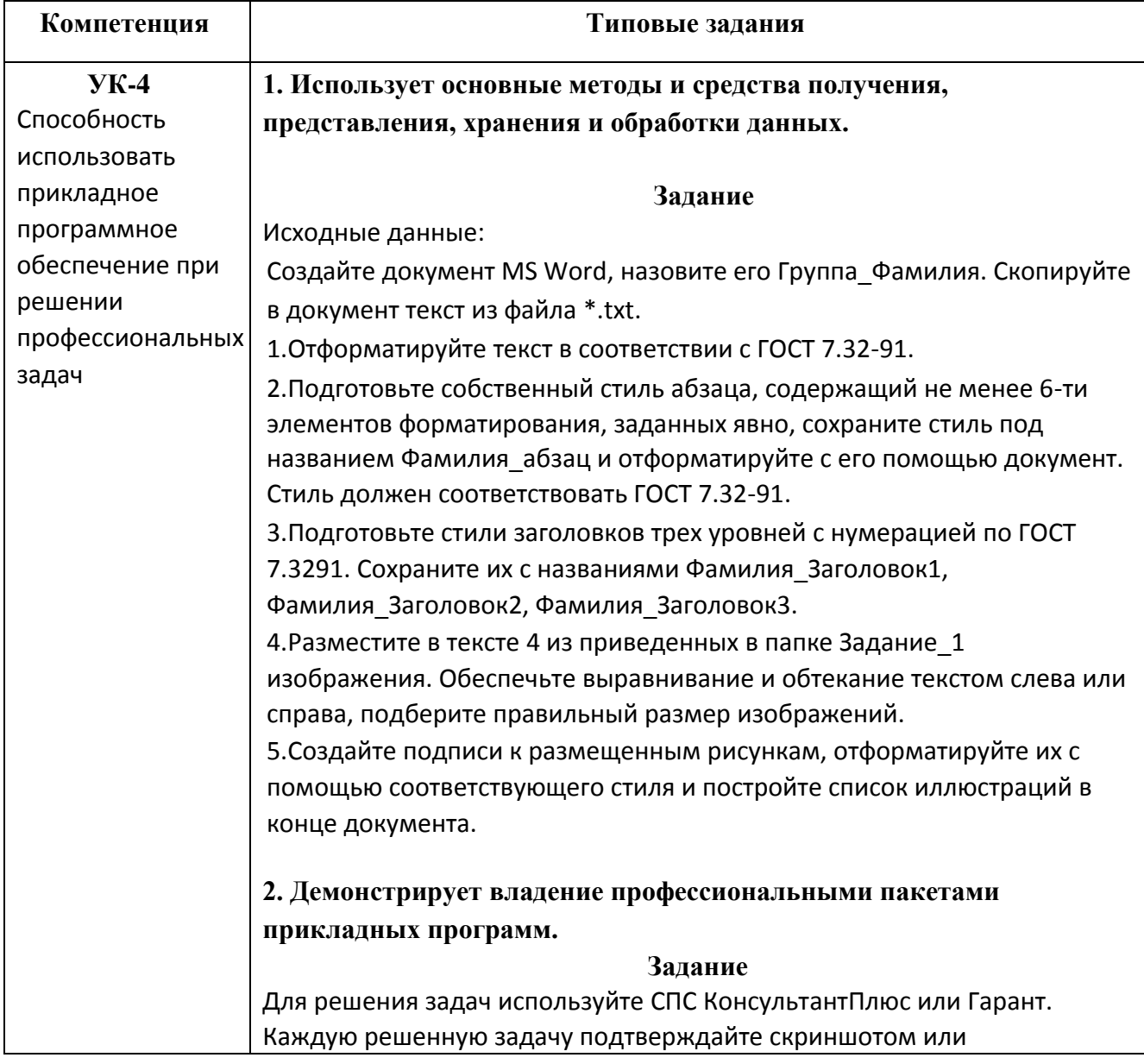

несколькими, экспортируйте в документ текст фрагмента документа. подтверждающего ответ, и записывайте ответ в явной форме. Оформите документ в соответствии с ГОСТ.

Где был опубликован Федеральный закон от 10 декабря 2003 г. № 1. 173ФЗ «О валютном регулировании и валютном контроле» (укажите номер и дату издания)? Скопируйте в документ статьи о том, кто является резидентом и нерезидентом.

 $\overline{2}$ . Выясните, как повлияет на налогообложение и бухучет грузоотправителя ситуация, когда он по условиям договора перевозки страхует переданный к перевозке груз.

#### 3. Выбирает необходимое прикладное программное обеспечение в зависимости от решаемой задачи.

#### Залание

Исходные данные:

Дана информация по условиям вкладов в банках: процентная ставка, возможность пополнения вклада, минимальная сумма для открытия вклада, минимальная сумма пополнения. Также дана информация по самим банкам: наименование банка, место банка в рейтинге банков по чистым активам.

Необходимо выбрать самые выгодные вклады в самых надежных банках с минимальной первоначальной суммой. Для реализации решения данной задачи выберите программное средство для проведения анализа представленного набора данных и представьте результат в виде отчета

#### $\overline{4}$ . Использует прикладное программное обеспечение ДЛЯ решения конкретных прикладных задач Залание

Исходные данные:

Создайте документ MS Word, назовите его Группа Фамилия и в первой строчке впишите номер билета. Скопируйте в документ текст из файла  $*$ .txt.

1. Отформатируйте текст в соответствии с ГОСТ 7.32-91.

2. Подготовьте собственный стиль абзаца, содержащий не менее 6-ти элементов форматирования, заданных явно, сохраните стиль под названием Фамилия абзац и отформатируйте с его помощью документ. Стиль должен соответствовать ГОСТ 7.32-91.

3. Подготовьте стили заголовков трех уровней с нумерацией по ГОСТ 7.32-91. Сохраните их с названиями Фамилия Заголовок1, Фамилия Заголо-вок2, Фамилия Заголовок3.

4. Разместите в тексте 4 из приведенных в папке Задание 1 изображения. Обеспечьте выравнивание и обтекание текстом слева или справа, подбе-рите правильный размер изображений.

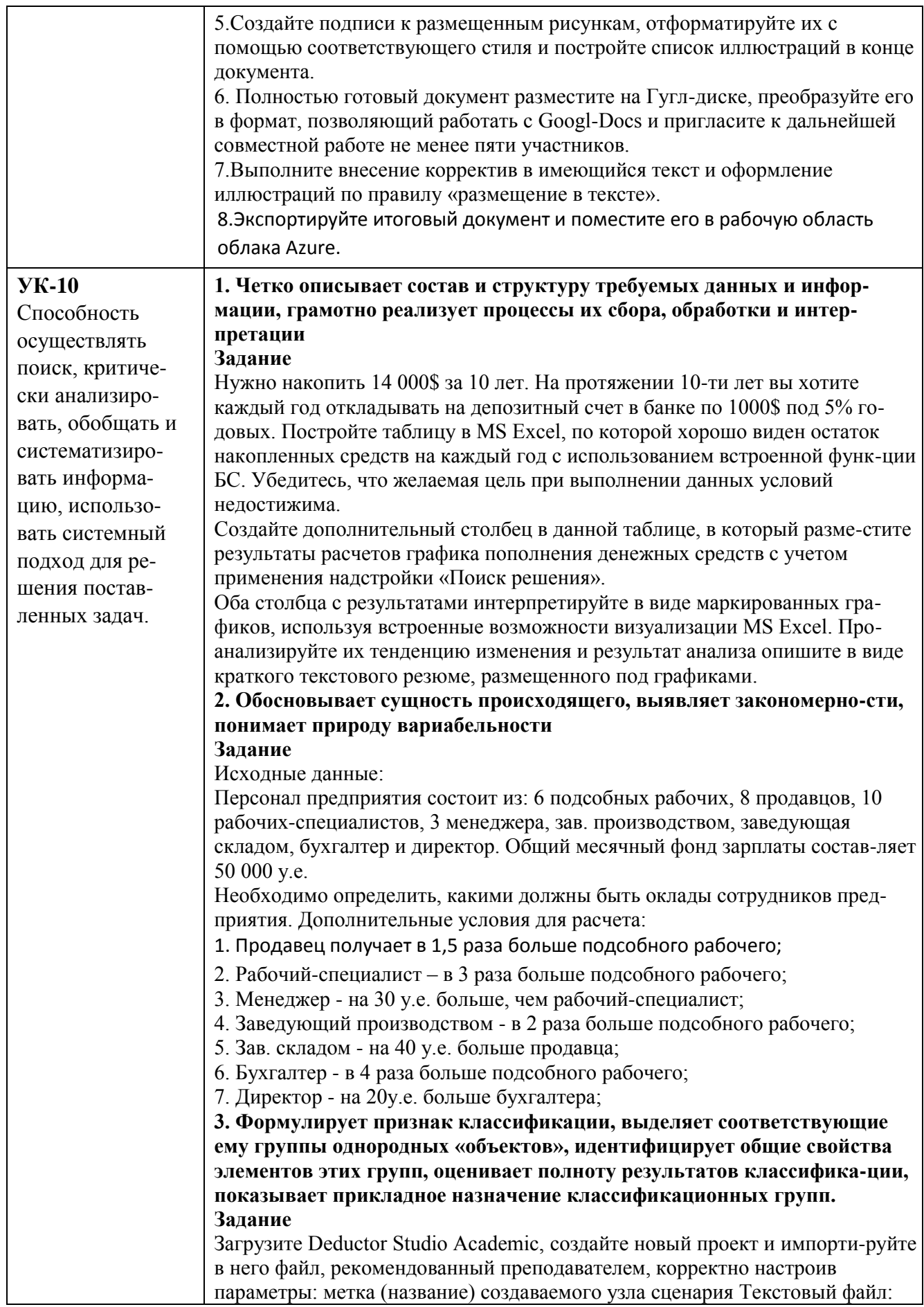

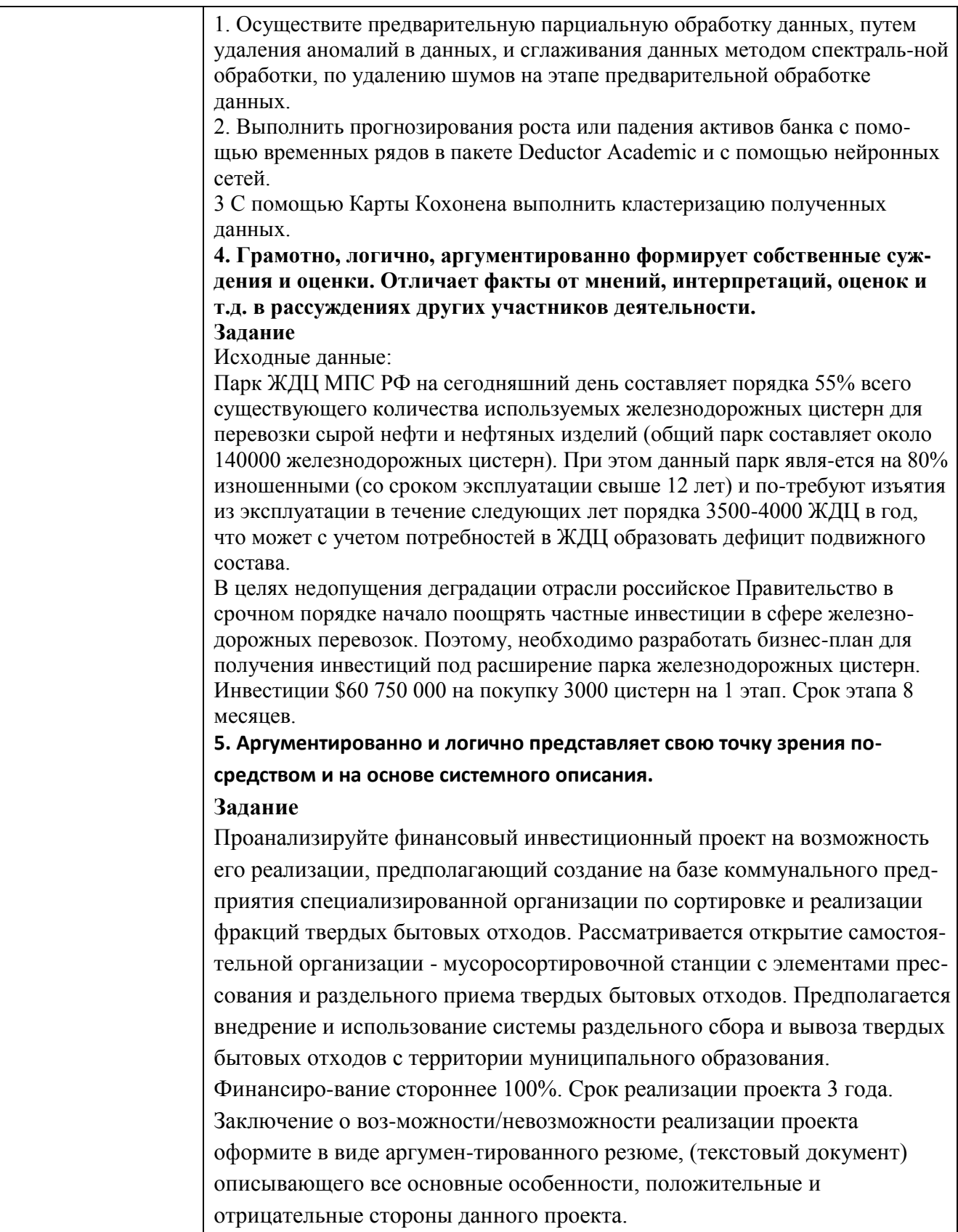

#### Примерные вопросы к экзамену:

1. Опишите информационные ресурсы организации, их состав, поясните разделе-ние на внешние (классифицируйте их) и внутренние ресурсы и приведите при-меры всех видов информационных ресурсов

2. Укажите, какие виды правовой информации вы знаете, приведите ее структуру. Сравните виды правовой информации. Что входит в состав справочно-правовых систем, какой функционал они должны иметь и какие проблемы решаются с их помощью?

3. Укажите основные функциональные возможности справочно-правовой си-стемы КонсультантПлюс. Как устроена структура общероссийской сети распро-странения правовой информации КонсультантПлюс. Что включает в себя юри-дическая обработка документа?

4. Укажите, какие существуют категории систем подготовки текстовых докумен-тов, сравните их функциональные возможности и приведите примеры программ-ных продуктов, относящихся к каждой из них

5. Укажите, какие функциональные возможности MS Word позволяют настроить разделы документа, осуществлять форматирование документа в целом (или его разделов), его абзацы и отдельные символы.

6. Укажите, какие функциональные возможности MS Word позволяют формати-ровать таблицы, использовать формулы для вычислений в таблицах, а также раз-мещать и редактировать в документе различные объекты.

7. Укажите, как в MS Word используют шаблоны документов и другие средства автоматизации подготовки документов.

8. Укажите, как реализована в MS Word публикация документов в Web и коллек-тивная работа с текстовыми документами.

9. Укажите, какие аналитические возможности предоставляет пользователю MS Excel. Перечислите наиболее важные инструменты и надстройки, приведите при-меры решаемых с их помощью классов задач.

10. Укажите, какие категории встроенных функций используются в MS Excel, опишите область применения финансовых функций и функций, предназначен-ных для построения прогнозов и функций категории Статистические.

11. Опишите возможности MS Excel в области построения диаграмм различных типов. Приведите примеры диаграмм для визуализации решений различных ти-пов задач.

12. Раскройте, как анализировать информацию в MS Excel с помощью сводных таблиц и диаграмм.

13. Укажите, какие программные продукты (включая размещенные в сети интер-нет) могут быть использованы для подготовки презентаций. Приведите примеры.

14. Укажите основные возможности приложения MS PowerPoint и опишите по-следовательность действий при подготовке презентации отображающих эконо-мическую информацию.

15. Раскройте особенности создания презентации о компании. Основные ошибки презентаций. Правило 10-20-30.

16. Раскройте применение и проблематику OLAP-технологии в анализе финансо-вого состояния предприятия

17. Укажите основные возможности применение OLAP-технологии в экономиче-ских задачах

18. Приведите общий обзор профессиональных программных продуктов, исполь-зуемых в финансовой деятельности и бухгалтерии. 1С Предприятие, SAP.

19. Раскройте специфику концепции системы 1С: Предприятие 8.3. Структура си-стемы 1С: Предприятие 8.3.

20. Опишите основные функциональные возможности прикладного решения 1C:ERP Управление предприятием.

21. Раскройте возможности прикладного решения 1C:ERP Управление предприя-тием: управление финансами и бюджетирование

22. Опишите специфику использования корпоративных информационных систем в финансовой сфере, проблемы безопасности и ограничения доступа к информа-ции.

23. Раскройте особенности моделирования бизнес-процессов в нотации **BPMN 2.0** 

24. Приведите примеры прикладных программных продуктов для автоматизации и информатизации экономической и финансовой деятельности.

25. Опишите возможности применения AuditXP Professional для автоматизации аудиторской деятельности.

26. Укажите, какие модели обслуживания существуют для пользователей облач-ных сервисов.

## Примерные практические задания к экзамену:

Для решения задач используйте СПС КонсультантПлюс или Гарант. Каждую решенную задачу подтверждайте скриншотом или несколькими, экспортируйте в документ текст фрагмента документа, подтверждающего ответ, и записывайте от-вет в явной форме. Подготовьте презентацию не менее 6 слайдов на тему ответов на предложенные вопросы. Презентация должна иметь все признаки официальной (титульный слайд, логотип, контакты). Назовите ее Группа\_Фамилия Экзамен.

1. Выясните, должна ли организация удержать НДФЛ при выплате аванса фи-зическому лицу по гражданско-правовому договору на выполнение работ.

2. Создайте подборку судебных решений по делам с участием субъектов ауди-торской деятельности

2. Создайте документ MS Word, назовите его Группа\_Фамилия\_Экзамен. Для ре-шения задач используйте СПС КонсультантПлюс или Гарант. Каждую решенную задачу подтверждайте скриншотом или несколькими, экспортируйте в документ MS Word текст фрагмента документа, подтверждающего ответ, и записывайте от-вет в явной форме. Отформатируйте документ в соответствии с ГОСТ (поля, аб-зацы, шрифт, заголовки, нумерация страниц).

1. Аудит акционерного общества проводят три аудитора. Один из них является сыном главного бухгалтера проверяемого экономического субъекта. Выяс-ните, имеет ли право указанный аудитор участвовать в проверке.

2. В Налоговом кодексе найдите информацию по вопросу применения элек-тронных счетов-фактур. Выясните, какие разъяснения дает Минфин РФ по данному вопрос

3. Создайте книгу MS Excel, назовите ее Группа\_Фамилия\_Экзамен. Затем от-кройте книгу Контроль.xls. На листе Вариант\_1 приводятся данные о сделках по продажам топлива различными компаниями. Скопируйте данные в свою рабочую книгу на Лист1 и переименуйте лист в «Исходные данные».

С использованием встроенных функций Excel рассчитайте:

- средний объем добычи горючего природного и нефтяного попутного газа в России в 2011-2018 годах,

- Максимальный и минимальный объем потребленного в России газа в период с 2011 по 2018 год.

- Определите количество лет с 2011 до 2017 года, когда экспорт газа превы-шал отмету в 250 млрд м3

Результаты расчетов расположите на листе 2 и оформите в виде таблицы. Постройте график, отражающий динамику потребляемого и

экспортируемого газа. Расположите график на листе 3. График должен иметь название и содержать подписи осей.

По данным листа «Исходные данные» постройте сводную таблицу со сводной диаграммой, позволяющую оценить суммарный добытого, потребленного и экс-портируемого газа за 2011-2019 годы.

4. Создайте книгу MS Excel, назовите ее Группа\_Фамилия\_Экзамен. Затем от-кройте книгу Контроль.xls. На листе Вариант2 приводятся данные о сделках по продажам топлива различными компаниями. Скопируйте данные в свою рабочую книгу на Лист1 и переименуйте лист в «Исходные данные». С использованием встроенных функций Excel рассчитайте:

- количество сделок на сумму>3700 у.е.,
- средний объем сделок по всем данным,
- максимальный и минимальный объем сделок.

Результаты расчетов расположите на листе 2 и оформите в виде таблицы. Отфиль-труйте данные по сделкам компании ПАО "НК "Роснефть" и поместите результат фильтрации на лист 3. Постройте график, отражающий динамику объема продаж компании ПАО "НК "Роснефть". Расположите график на листе 4. График должен иметь название и содержать подписи осей. По данным листа «Исходные данные» постройте сводную таблицу со сводной диаграммой, позволяющую оценить сум-марный объем сделок по каждой компании.

*Пример экзаменационного билета* 

1 вопрос (15 баллов)

Перечислите и объясните общие требования и особенности современных стан-дартов по оформлению текстовых документов

2 вопрос (15 баллов)

Опишите облачные сервисы Goodle Disk и Яндекс.Диск и их возможности

3 вопрос (30 баллов)

Создайте документ MS Word, назовите его Группа\_Фамилия\_Экзамен и в первой строчке впишите номер билета. Используя СПС «КонсультантПлюс» необхо-димо найти указ Президента РФ, изданный в октябре 2005 года, которым вве-дены в действие основные документы, удостоверяющие личность гражданина РФ, содержащие электронные носители информации. Процесс поиска оформить в виде иллюстраций-скриншотов в файле-отчете формата MS Word. Скриншоты сопроводить поясняющими подписями.

# <span id="page-20-0"></span>**8. Перечень основной и дополнительной учебной литературы, необходимой для освоения дисциплины**

## **Основная**

- 1. Информационные системы в экономике: учебник для академического бакалавриата / под ред. В. Н. Волковой, В. Н. Юрьева. – М.: Юрайт, 2019.  $-402$  c.  $-$  URL:<https://biblio-online.ru/bcode/436469>
- 2. Ясенев В.Н. Информационные системы в экономике: учеб. пособие / В.Н. Ясенев, О.В. Ясенев. – М.: КноРус, 2019. – 428 с. – URL: https://book.ru/book/929195

## **Дополнительная**

1. Гобарева Я.Л. Бизнес-аналитика средствами Excel: учеб. пособие / Я.Л. Гобарева, О.Ю. Городецкая, А.В. Золотарюк. – 3-е изд., перераб. и доп. –

М.: Вузовский учебник: ИНФРА-М, 2018. – 350 с. – URL: <http://znanium.com/catalog/product/854421>

- 2. Информационные ресурсы и технологии в экономике: учеб. пособие/ под ред. Б.Е.Одинцова, А.Н.Романова. – М.: Вузовский учебник: Инфра-М, 2013. – 462 с. – URL: http://znanium.com/catalog/product/342888
- 3. Информационные системы и технологии управления: учебник/ под ред. Г.А. Титоренко. – 3-е изд.; перераб. и доп. – М.: Юнити-Дана, 2015. – 591 с. – URL:<http://biblioclub.ru/index.php?page=book&id=115159>
- 4. Информационные технологии в менеджменте: учеб. пособие/ В.И. Карпузова, Э.Н. Скрипченко, К.В. Чернышева, Н.В. Карпузова. – 2-е изд., доп. – М.: Инфра-М: Вузовский учебник, 2014. – 301 с. – URL: http://znanium.com/catalog/product/410374
- 5. Козлов А.Ю. Статистический анализ данных в MS Excel: учеб. пособие/ А.Ю. Козлов, В.С. Мхитарян, В.Ф. Шишов. – М.: ИНФРА-М, 2019. – 320 с. – URL: http://znanium.com/catalog/product/987337
- 6. Логинов В.Н. Информационные технологии управления: учебник/ В.Н. Логинов. – 3-е изд., стер. – М.: КноРус, 2019. – 240 с. – URL: https://book.ru/book/930430
- 7. Одинцов Б.Е. Современные информационные технологии в управлении экономической деятельностью (теория и практика): учеб. пособие / Б.Е. Одинцов, А.Н. Романов, С.М. Догучаева. – М.: Вузовский учебник: ИНФРА-М, 2017. – 373 с. – URL: http://znanium.com/catalog/product/557915

# <span id="page-21-0"></span>**9. Перечень ресурсов информационно-телекоммуникационной сети «Интернет», необходимых для освоения дисциплины**

- 8. Портал государственных и муниципальных услуг. http://www.gosuslugi.ru/
- 9. Портал госуслуг Москвы. http://pgu.mos.ru/ru/
- 10.Официальный сайт ЗАО «Консультант Плюс» www.consultant.ru
- 11.Официальный сайт ООО «НПП Гарант-Сервис» www.garant.ru
- 12.www.iteam.ru/publications/it/ Раздел «Информационные технологии» на Пор-тале корпоративного управления.
- 13.www.compress.ru Сайт журнала «КомпьютерПресс».
- 14.Электронная библиотека Финансового университета (ЭБ) http://elib.fa.ru/
- 15.Электронно-библиотечная система BOOK.RU http://www.book.ru
- 16.Электронно-библиотечная система «Университетская библиотека ОН-ЛАЙН» http://biblioclub.ru/
- 17.Электронно-библиотечная система Znanium http://www.znanium.com
- 18.Электронно-библиотечная система издательства «ЮРАЙТ» https://www.bib-lio-online.ru/
- 19.Электронно-библиотечная система издательства «Лань» https://e.lanbook.com/
- 20.Деловая онлайн-библиотека Alpina Digital http://lib.alpinadigital.ru/
- 21.Научная электронная библиотека eLibrary.ru http://elibrary.ru

#### <span id="page-22-0"></span>10. Методические указания для обучающихся по освоению дисциплины

Лекционные занятия проводятся в соответствии с тематическим планом, при изложении материала рекомендуется использовать презентации. разработанные в среде PowerPoint. С учетом темы лекции, при иллюстрации лекционного материала и решении задач рекомендуется использовать Microsoft Excel.

 $\mathbf{B}$ холе лекционных занятий следует Проводить разбор задач. приближенных к реальным экономических показателям и проводить дискуссии по возникающим вопросам.

Основное внимание при проведении практических занятий следует уделять развитию навыков и умений студентов работать в среде Microsoft Excel. Поскольку большая часть учебного времени отводится на самостоятельное изучение дисциплины, рекомендуется уделить особое внимание организации и планированию самостоятельной работы, раскрыв существующие возможности созданных  $\, {\bf B}$ университете корпоративных образовательных ресурсов (электронная библиотека, компьютерные обучающие программы, электронные учебные ресурсы, учебно-методические комплексы (УМК))

# <span id="page-22-1"></span>11. Перечень информационных технологий, используемых при осуществлении образовательного процесса по дисциплине, включая перечень необходимого программного обеспечения и информационных справочных систем

11.1 Комплект лицензионного программного обеспечения:

Windows Microsoft Office

Антивирус ESET Endpoint Security

11.2 Современные профессиональные базы данных и информационные справочные системы:

Консультант Плюс

Гарант

Электронная библиотека eLIBRARY

11.3. Сертифицированные программные и аппаратные средства защиты информации

При изучении дисциплины указанные средства не используются.

#### <span id="page-23-0"></span>**12.Описание материально-технической базы, необходимой для осуществления образовательного процесса по дисциплине**

В соответствии с требованиями ОС ВО Финуниверситета в число необходимых условий для осуществления учебной деятельности включаются:

1) аудитории для проведения лекций, семинарских занятий, групповых и индивидуальных консультаций, текущего контроля и промежуточной аттестации, которые оснащены компьютером и видеопроектором для демонстрации слайд-презентаций, укомплектованы специализированной мебелью и техническими средствами обучения, служащими для представления информации большой аудитории;

2) помещения для самостоятельной работы обучающихся оснащены компьютерной техникой с возможностью подключения к сети «Интернет» и обеспечением доступа в электронную информационно-образовательную среду организации.

Обучающимся и педагогическим работникам обеспечен доступ (удаленный доступ) к современным профессиональным базам данных (в том числе международным реферативным базам данных научных изданий) и информационным справочным системам.

24